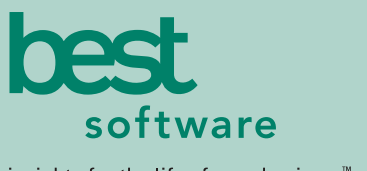

insights for the life of your business<sup>"</sup>

# MAS 90 MAS 200

Client/Server

#### **REPORTS**

- Open Orders by Promise Date
- Picking Sheets
- Packing Lists
- Sales Invoices
- C.O.D. Labels
- Shipping Labels
- Backorder Report
- Monthly Sales Recap by Product Line
- Monthly Sales Recap by Warehouse
- Monthly Sales Recap by Warehouse/Product Line
- Monthly Sales Recap by Division
- Daily Sales Journal
- Daily Drop Ship Report
- Daily Gross Profit Journal
- Daily Backorder Report
- Daily Sales Recap Reports
- Daily Transaction Register
- General Ledger Posting Recap
- Sales Order Recap
- Open Sales Order Report
- Open Orders by Item Report
- Tax Journal Detail Report
- Tax Journal Summary Report
- Auto Generate Orders Register
- Sales Order/Quote History Report
- Customer Sales History Report
- Lot/Serial Number History Report
- Shipping History Report
- Daily Shipment Report

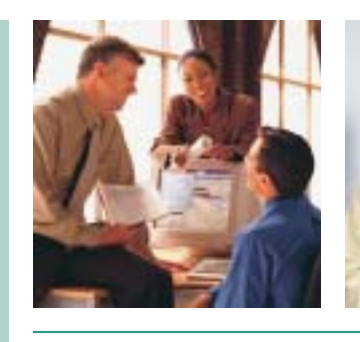

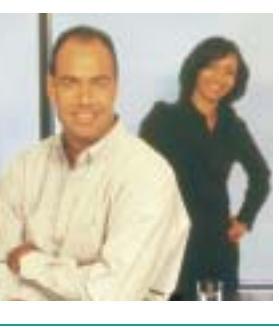

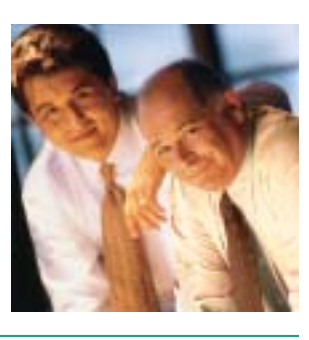

### **SALES ORDER**

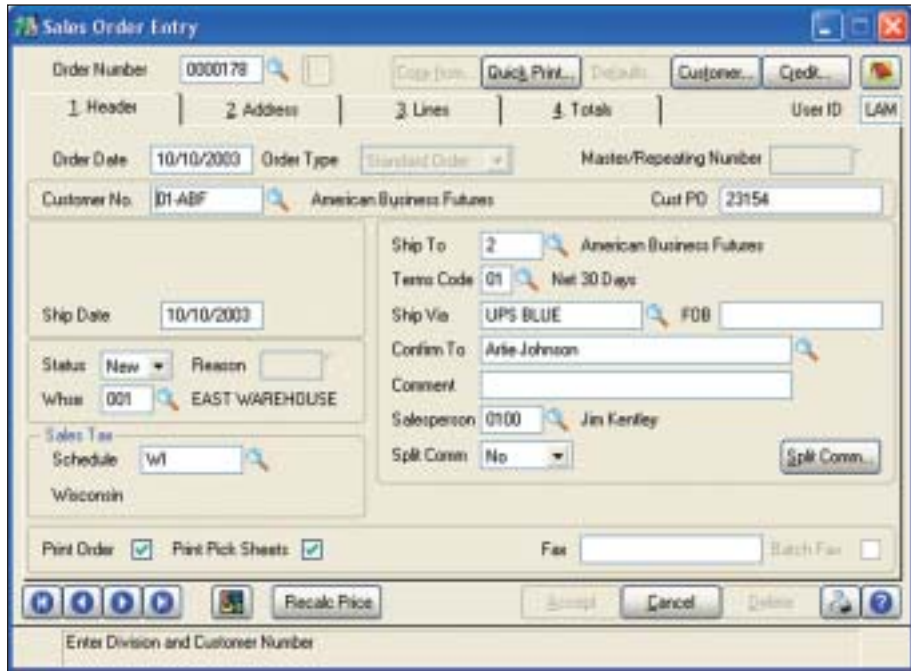

When a customer calls to place an order, you need to have lots of information at your fingertips. With MAS 90 and MAS 200, you'll have the customer's mailing address and shipping address(es) and you'll know the availability of specific units in inventory, or alternate items if those being ordered are out of stock. Additionally, you'll know item pricing, quantity pricing, specific customer pricing, costs, customer credit limits, credit card deposit information and much more.

As customer orders are filled and completed, you need to invoice the orders and properly ship them. All original sales order information can be recalled, allowing you to enter exact quantities shipped and backordered. And, with the pick, pack and ship feature, your warehouse staff can identify the package in which each item is shipped, print a packing list, and enter carrier tracking numbers for customer service inquiries. You can have the system automatically generate invoices from a range of sales orders, and automatically print a Daily Backorder report. You can affix all finished shipping cartons with shipping labels and, if appropriate, C.O.D. tags including billable freight.

You can design and print all quotations, sales orders, picking sheets, packing lists, invoices and statements using the built-in Crystal Reports software. Logos and other graphics may be added to each form, and you can select the font size, color and type for each data field on the form for a professional custom look.

When you integrate this module with the Inventory Management, Accounts Receivable and Purchase Order modules, you have a powerful, flexible and easy-to-use distribution system. Adding the Remote Salesperson, e-Business Manager, Credit Card Processing and StarShip modules brings unparalleled customer service capabilities to the mix.

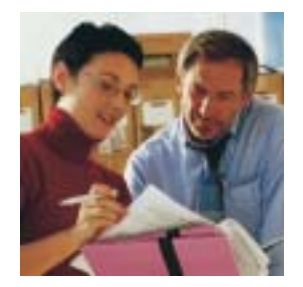

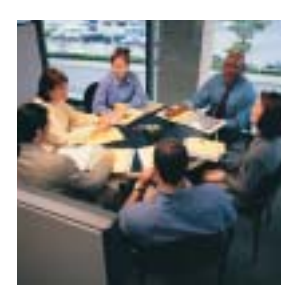

## MAS 90 and MAS 200 Sales Order

*"With MAS 90 we can offer our customers the consistent quality they expect and improve profitability at the same time."*

*Frank Rubin, Controller Tampico Spice, Inc.*

#### **FEATURES:**

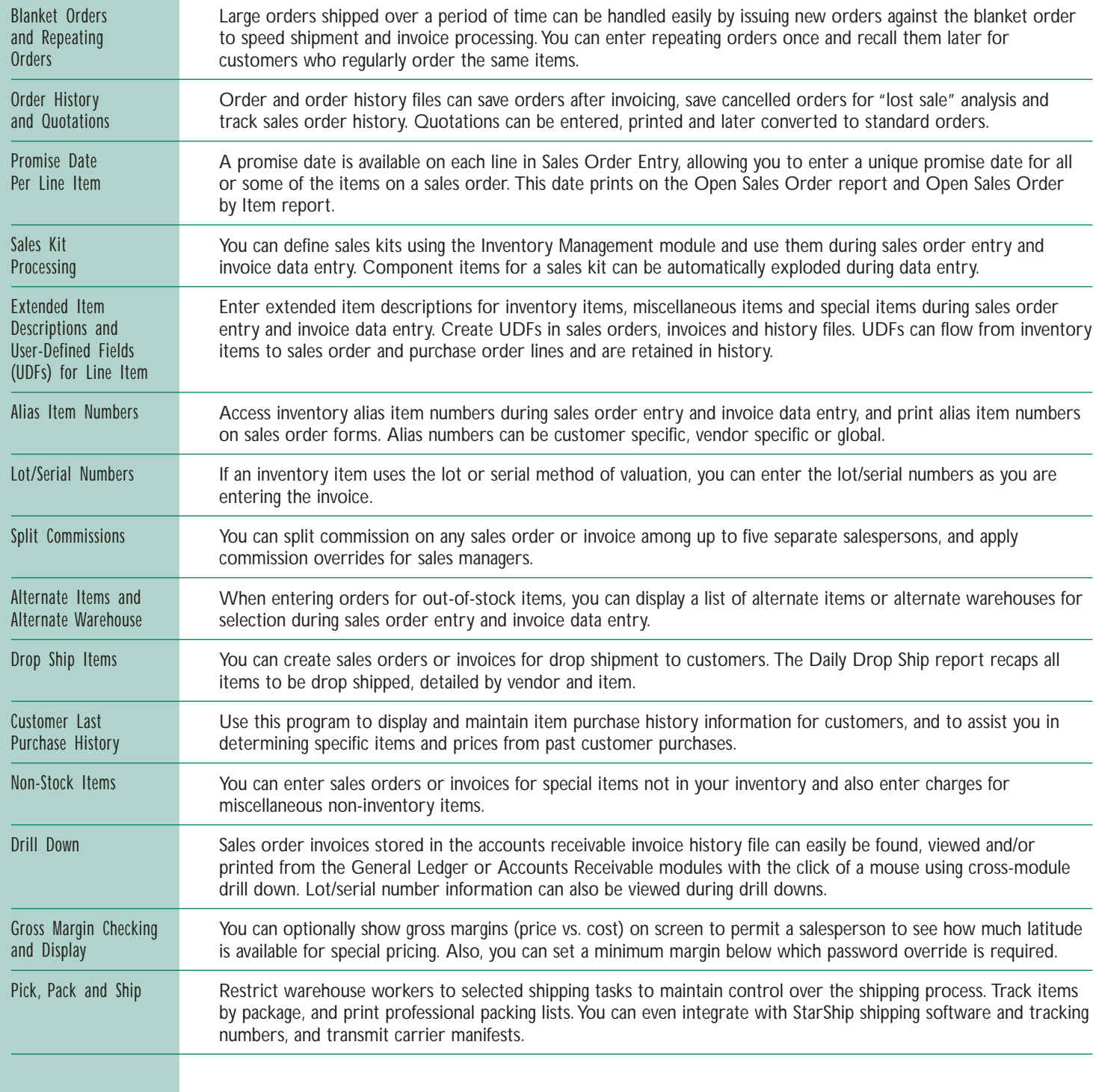